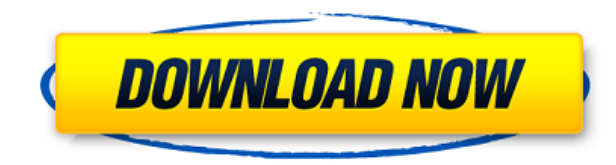

### **Karaoke Sound Tools Crack Free Download (Final 2022)**

What's New in this version: • Changelog Changes: Added new tool to easily cut out audio fragment. Added audio EQ tool. Added function to make audio synchronized to CDG file. Added function to change audio tempo. Added 'Mer Internet connection Similar Products You may also be interested in the following add-ons for Karaoke Sound Tools 2.0:Q: What's the difference between a Blob and a File? I've read a lot about them, but it doesn't seem to ma it gives you a JPEG. Why can't you do the same with a Blob? A: I think a file is the same as a Blob, just that it's not saved in a specific location, so you can't access it on the server, just to be able to use it in a JS you're downloading them, and you just get it as a link to download it) and you can use them. Q: How to sync files in windows between two different computers both with windows 7. One is having the main drive and the other t master but I don't care about that part). Both of them are logged in as same user so I can access them both from each other but when I access the secondary drive (the one which stores my working files) from the primary dri be working as I can transfer files from the main drive to the secondary drive. So there's something that's telling the secondary drive that it's cache is bigger than what it really is so I'm not sure if I can do anything a any data at all? A: This happens because Windows Sync client has a configuration dialog that allows you to select the files/folders that should be synchronised. In this dialog you have two items you can select: Local Folde

### **Karaoke Sound Tools For PC [Latest 2022]**

KeyMacro is a useful and handy audio effector. All you need to do is select a portion of the audio file, including both beginning and end, and KeyMacro will be able to copy the specified section. Once you have selected the KeyMacro tool by clicking on the button. This button will make the selected section repeat, as well as move the end of the file. The "Position" slider lets you set the length of the copied section, while the "Speed" slider selected section as a duplicate of the original audio file, while the "Loop" button lets you create a loop of the current section. If you want to do more than one section at a time, simply select more than one range in the the button. The Copy function is just as easy to use. All you need to do is select a section and press the Enter key on your keyboard, after which the selected section will appear at the end of the current selection. The p easy. It's a useful tool if you need to divide your audio files into parts. KEYMACRO Review: A simple but effective piece of software, KeyMacro can be used to divide an audio file into a number of selected sections, copyin file using the program's simple interface. Although it has an efficient and convenient user interface, it doesn't have any significant drawbacks. There are some video tutorials included in the package that can help you get understandable manner and they will give you a good understanding of how to operate the software. KEYMACRO Software: A handy piece of software for those who need to split and copy audio files. Bottom Line: KEYMACRO is a to thing to do when you need to split an audio file into sections or combine parts of the file into a single file. You can try it out for yourself and 2edc1e01e8

## **Karaoke Sound Tools License Keygen**

Karaoke Sound Tools is a free and easy to use karaoke song editor designed to make your karaoke experience more enjoyable. This software will enable you to prepare all the files you need to present during karaoke sessions, various parameters and create CDG, BIN or MP3 files. You can even use Karaoke Sound Tools to make Karaoke clips and add them to MP3 players for your entertainment purposes. This tool includes a music key changer, vocal rem and audio tempo adjustment. How to use: Start Karaoke Sound Tools and choose the song you want to edit. To the left of the window, click on the "Input" tab. You will see the main window of this tool. To the right, use the the open window. Now you can start making karaoke songs or create Karaoke clips. To do this, simply press the "Save" button to save the file to your computer. On the bottom, you can preview your newly created song. Note: T Related Software Soft4Boost Audio Studio - Free Edition 4.8.1, 4.8, 4.7, 4.6, 4.5 and more Free Audio Studio is an efficient and user-friendly software tool for creating, editing, and mastering audio... Read more CrazyTune MIDI effects including high-end tools such as real-time effects, eq... Read more PPSSPPS3 Music Audio Editor 1.1.0 PPSSPPS3 Music Audio Editor is an easy to use and powerful audio editing software that can help you to crea Recomsoft Guitar Player is a music software for playing Guitar, Piano

[https://new.c.mi.com/th/post/1458047/Visual\\_Basic\\_6\\_Programming\\_Black\\_Book\\_By\\_Steven\\_Ho](https://new.c.mi.com/th/post/1458047/Visual_Basic_6_Programming_Black_Book_By_Steven_Ho) <https://techplanet.today/post/romanzo-criminale-stagione-1-720p-torrent> [https://new.c.mi.com/my/post/634897/Sct\\_Advantage\\_Iii\\_Cracked\\_15\\_PATCHED](https://new.c.mi.com/my/post/634897/Sct_Advantage_Iii_Cracked_15_PATCHED) [https://new.c.mi.com/th/post/1456616/TOP\\_Free\\_Download\\_Buku\\_Novel\\_9\\_Summer\\_10\\_Autumns\\_P](https://new.c.mi.com/th/post/1456616/TOP_Free_Download_Buku_Novel_9_Summer_10_Autumns_P) <https://tealfeed.com/daqin-3d-mobile-beauty-master-software-qjokz> <https://joyme.io/quaeatevga> <https://techplanet.today/post/adobe-video-editor-v1454-crack-serial-key-full-new-free-download-here> <https://techplanet.today/post/crack-no-cd-horse-racing-manager-2-torrent-full> <https://techplanet.today/post/download-nuendo-4-full-verified-crack-torrent> <https://reallygoodemails.com/prostioaconfzu> <https://reallygoodemails.com/quiligtegu> <https://techplanet.today/post/final-fantasy-vii-advent-children-dual-audio-2009-720p-x264-zikirar-hit-upd> <https://techplanet.today/post/guitar-rig-2-full-best-version-download-62> <https://techplanet.today/post/spider-man-shattered-dimensions-rlddll-393> <https://joyme.io/onstelwdiscze>

Karaoke Sound Tools is a fun and easy to use piece of software designed to provide you with the proper means to prepare for your next karaoke party, in just a few simple moves. Input different file formats and set custom o entire process quite intuitive, so all you need to worry about is the song you want to choose. Karaoke Sound Tools supports various input audio files, such as MP3, WAV, BIN and CDG. When you have decided on the song you wa output location and name, the default setting in this case being the source directory, while the name of the generated file contains the original title and a 'KST' suffix. Eliminate the vocals and change the tempo Subseque vocals from your song, you can set the preferred removal level, 100 meaning your output audio file will contain absolutely no audible words. In addition, you can also modify the "Balance," the "Attenuation" level or the "B original audio key, so the song can be adjusted for each singer's voice. Similarly, you can use the "Tempo Changer" to speed up or slow down the progression of the audio file. Merge multiple songs and cut some fragments Th CDG or BIN format files. During this operation, you can skip the silence at the beginning and end of each song for a user-defined number of seconds. The "Clip" component enables you to cut away fragments from a file's begi and useful application that can help you quickly create karaoke songs, by completely eliminating the vocals and adjusting various other audio aspects. The response time is good, the computer's performance is not going to b link's href has a specific string I have links similar to this, if you click on it:

## **What's New In?**

# **System Requirements:**

CPU: Intel® Core™ i5-8400, i7-8700K, or AMD Ryzen™ 5 1500X or greater RAM: 8GB or greater GPU: NVIDIA® GTX 1070 or AMD® RX Vega 64 or greater Disk Space: 25GB free space on your hard drive Operating System: Windows® 10 64 account is required to download and play the game. The content for this title

<https://onemorelure.com/featured/kpi-field-type-2-93-crack-with-full-keygen-final-2022/> <https://sweetangels.in/wp-content/uploads/2022/12/faygquin.pdf> <https://kedaigifts.com/wp-content/uploads/2022/12/jantam.pdf> <https://thefpds.org/2022/12/12/msi-to-exe-compiler-2-0-0-0-crack/> <https://calibrationservicesltd.com/wp-content/uploads/2022/12/yulkris.pdf> <http://www.viki-vienna.com/textcrypt-final-2022/> <https://gtpsimracing.com/wp-content/uploads/2022/12/jrdesktop.pdf> <https://adview.ru/wp-content/uploads/2022/12/igraroze.pdf> <http://tutmagazine.net/wp-content/uploads/2022/12/MyScript-Studio-Notes-Edition.pdf> <http://www.jobverliebt.de/wp-content/uploads/Meditation-Circle.pdf>